# **BlissRADIUS Crack Activation Free (April-2022)**

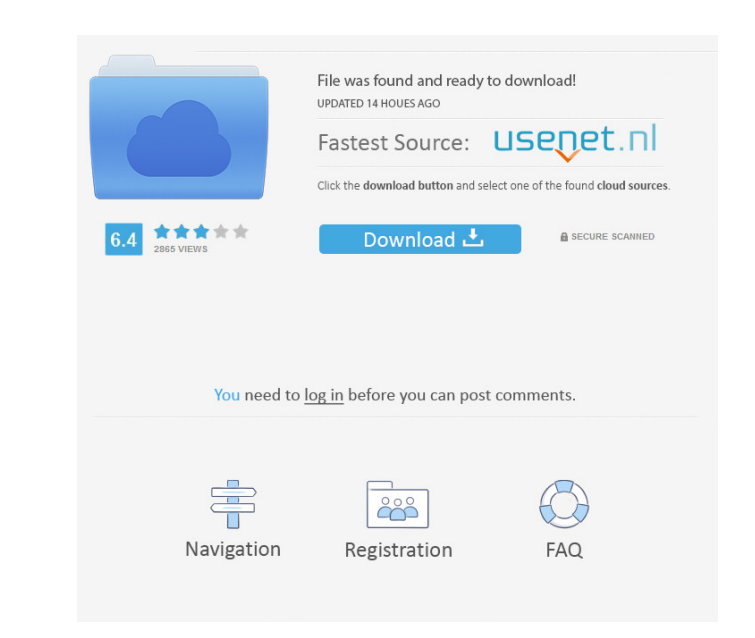

### **BlissRADIUS Crack Activation Code For PC**

The RADIUS (Remote Access Dial In User Service) protocol allows an access authentication server (AAA Server) to authenticate and authorize remote users attempting to connect to an open telnet or SSH port. This makes it pos BlissRADIUS Features: - RADIUS support for Syslog (for all supported servers), send all information received by the AAA server to a central log file - Authenticate and authorize users that connect to telnet and SSH ports C RADIUS supports DM and CRYP database for clients - RADIUS supports IANA and IETF RADIUS attributes - RADIUS attributes for access-message and authorize-message and authorize-message and authorize-message and authorize-mess Live, Text, COUNT, Password-Iteration, Reset-URL, Authenticator, MAC, RAND, Nonce, Basic, Non-Basic, Password-Change-Request, MS-CHAP-Response, MS-CHAP-Response-Success, MS-CHAP-Response-Error, MS-CHAP-Response-Error, MS-C CHAP-Challenge, MS-CHAP-Response, MS-CHAP-Error, MS-CHAP-Error-L, MS-CHAP-Error-S, MS-CHAP-Error-P, MS-CHAP-Success, MS-CHAP-Success-

#### **BlissRADIUS Crack**

Pairing/unpairing Remote Access devices (RADs) is very easy to do. With BlissRADIUS you can configure RAD to have an unique password which is used to pair or unpair RAD devices. It can be configure it to apply passwords on which the RAD must be unpaired or a validity period after which the RAD should be paired. It is possible to set up a method to automatically pair/unpair RADs with the RAD server. Date Added: 2014-12-10 Free System Requirem (GNU General Public License) and it does not require any software package. BlissRADIUS will work with some RAD servers and some RAD clients. It is not necessary to configure each device (unless some additional features are pair and to unpair RADs. Activate RAD in a group. To ensure your privacy and security. Example of a RAD running with BlissRADIUS In this tutorial we will assume that you have a RAD server (RAD1) and a RAD server and RAD yo protect them As stated before there are three main usages of BlissRADIUS. With BlissRADIUS you can Configure RAD to have an unique password which is 77a5ca646e

### **BlissRADIUS Free**

BlissRADIUS provides an easy interface for configuring and ... The software that has a simple, yet versatile interface for Windows: Microsoft Active Directory Users & Computers. It can be used to add, modify and delete Act other details. BlissRADIUS Description: BlissRADIUS provides an easy interface for configuring and... A simple tool for Windows: Microsoft Active Directory Users & Computers. With the powerful features of Active Directory an intuitive interface for you to configure and manage users, groups and other AD objects. ... A simple tool for Windows: Microsoft Active Directory Users & Computers. With the powerful features of Active Directory Users a intuitive interface for you to configure and manage users, groups and other AD objects. ... Troubleshooting: A free tool to troubleshoot and diagnose network and Internet problems on Windows: Microsoft Windows: Microsoft W Windows Server Description: Microsoft Windows Server is a powerful server operating system from Microsoft that you can use to... Troubleshooting: A free tool to troubleshoot and diagnose network and Internet problems on Wi using a computer or a network. Microsoft Windows Server Description: Microsoft Windows Server is a powerful server operating system from Microsoft that you can use to... The tool that allows you to change the Windows Syste

The BlissRADIUS server provides robust security for Wi-Fi networks using RADIUS. After installing the BlissRADIUS server on a Linux-based device, the following features are provided for a basic user-configured network: Aut users' tokens SMS alerts To install it on a Linux-based device, you have to download the BlissRADIUS RPM from the BlissRADIUS website. You can either download the version of BlissRADIUS for your Linux distribution or compi is an application for both users and administrators. BlissRADIUS Description: The BlissRADIUS server provides robust security for Wi-Fi networks using RADIUS. After installing the BlissRADIUS server on a Linux-based device features: Dynamic allocation of IP addresses Manage users' profiles Recharge users' tokens SMS alerts To install it on a Linux-based device, you have to download the BlissRADIUS RPM from the BlissRADIUS for your Linux dist administrative knowledge, You might be interested in BlissRADIUS. BlissRADIUS is an application for both users and administrators. BlissRADIUS Description: The BlissRADIUS server provides robust security for Wi-Fi networks Encryption IP filtering Remote access You can also configure it to provide the following features: Dynamic allocation of IP addresses Manage users' profiles Recharge users' tokens SMS alerts

#### **What's New In BlissRADIUS?**

## **System Requirements:**

Papers Please, the upcoming gaming / social media documentary, is coming together. "Papers Please is a documentary about the bureaucracies of the real world, including the frontier of videogames." [click to show/hide] The

<https://ordegtincca1985.wixsite.com/ualtalosus/post/gismeteo-for-chrome-activation-code-mac-win> <https://weycup.org/wp-content/uploads/2022/06/7Burn.pdf> <https://amaranthasalera815.wixsite.com/tibfifthhodeg/post/videovista-professional-edition-with-full-keygen-mac-win> <https://apnapost.com/fast-uninstaller-crack-serial-number-full-torrent-win-mac-april-2022/> <http://cyclades.in/en/?p=20739> <https://visitfrance.travel/businesshome-based-business/expenses-crack-activation-code-with-keygen-free-3264bit/> <http://motofamily.com/?p=4134> <http://marqueconstructions.com/wp-content/uploads/2022/06/baishar.pdf> <https://www.infoslovakia.sk/wp-content/uploads/2022/06/SnipSo.pdf> <https://louispara.com/?p=9353>